## **Warning!**

**Do not swap control boxes between desks. Please connect power cable only when desk is fully assembled. Power adapter only for use at your desk .**

# **MANUAL INSTRUCTION OF DESKS WITH ELECTRIC HEIGHT ADJUSTMENT FOR THE FINAL USER**

- 1. After the desk with electrical frame is assembled, please press the "-" button. Keep pressing it until the worktop reaches the lowest position. After that calibration - the desk is ready to use.
- 2. Pressing and holding the "+" button moves the desk upwards– similarly pressing the "-" button moves it downwards.
- 3. The desk is designed for non-continuous use. This means that continuous desk height adjustment will result in a work interruption required for cooling down the motors If the desk is equipped with a display it will show a "cooling time" message. As soon as the motors are ready to go on, the controller will allow you to change the height again.
- 4. The desk has an anti-collision system. In case of detecting sudden obstacles the system stops movement for a moment and moves the desk a few centimeters in the opposite direction.
- 5. If the desk height gets out of order, it should be recalibrated. Firstly, make sure that the desk is connected to the power supply. Then disconnect the plug from any one column to the driver for 5 seconds and reconnect the plug. Afterwards, proceed as described in step 1.
- 6. In case of danger turn off the power.

#### **IT IS IMPORTANT INFORMATION FOR THE FINAL USER – PLEASE DO NOT BIN IT!**

#### **DOCUMENT DESTINÉ À L'UTILISATEUR FINAL - NE PAS JETER!**

### **DAS DOKUMENT IST FÜR DEN ENDBENUTZER GEEIGNET - NICHT WEGWERFEN!**

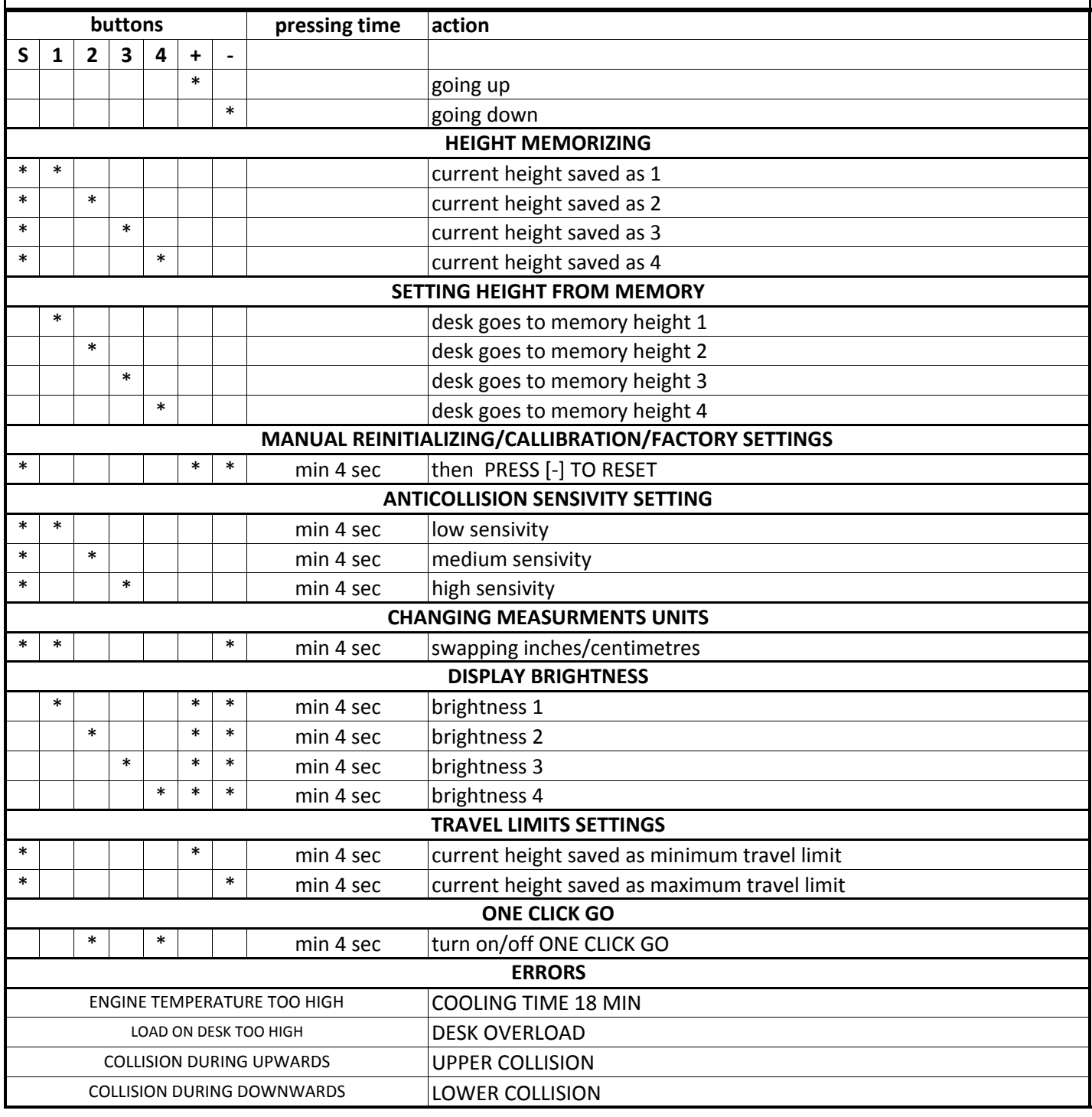

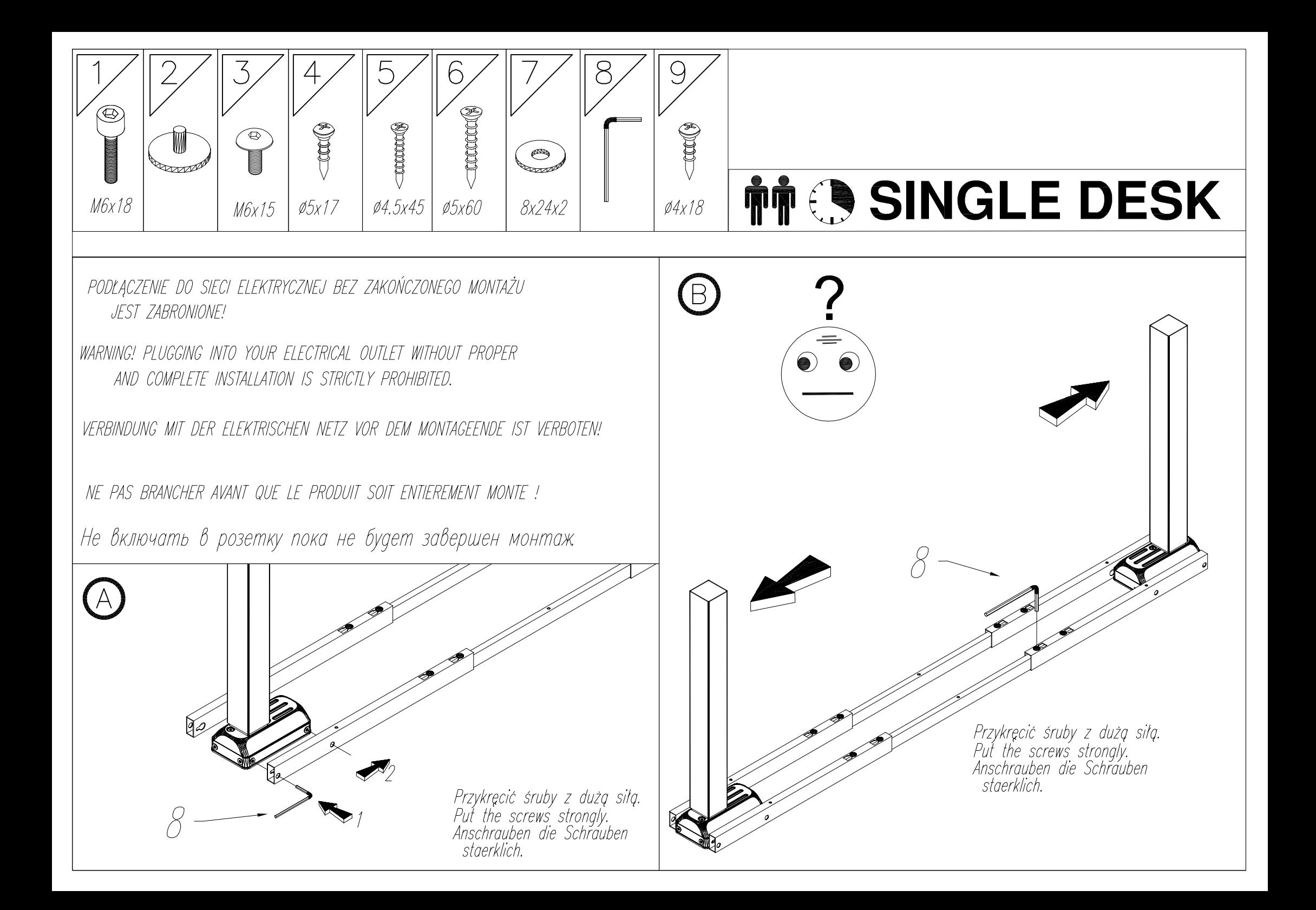

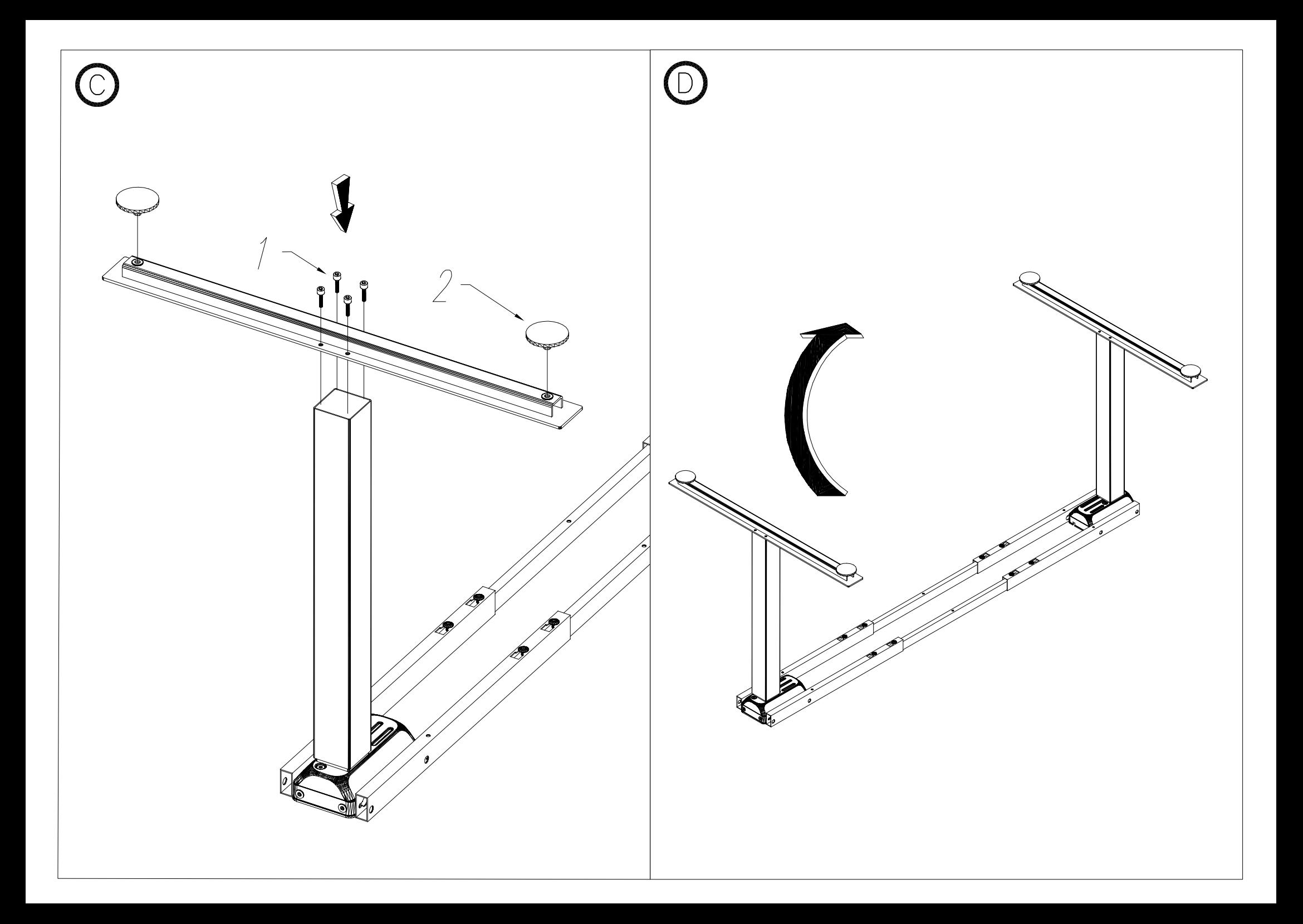

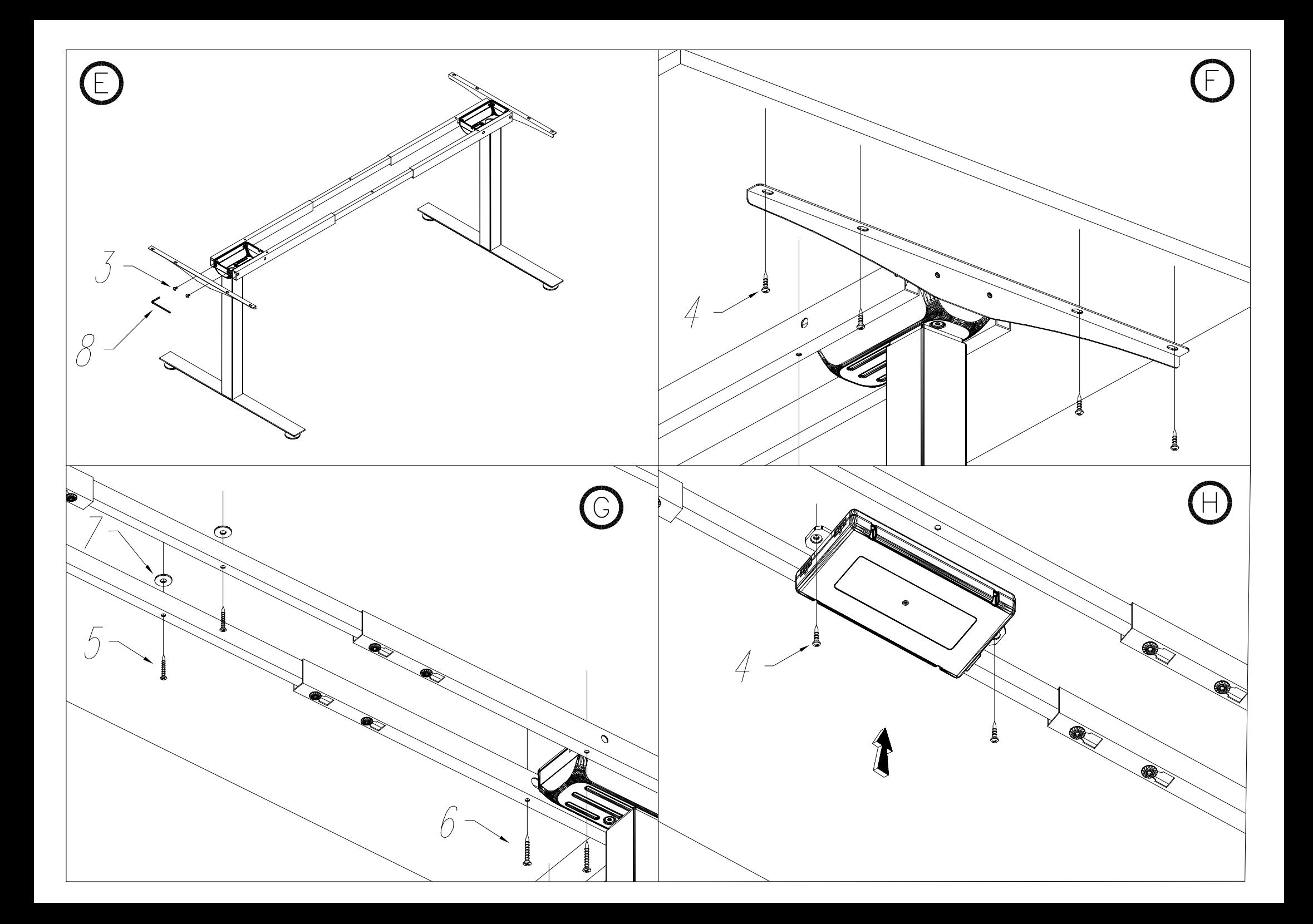

Należy zachować zalecaną kolejność podłączania przewodów.

- 1. Kabel zasilający (rys. I)
- 2. Panel sterujący (rys. J)
- 3. Kable od kolumn (rys. K)

Keep the recommended wiring sequence

- 1. Power cable (picture I)
- 2. Control panel (image J)
- 3. Column cable (picture K)

Beachten Sie bitte, dass die Leitung in bestimmter Reihenfolge verbindet werden soll.

- 1. Versrgungsleitung (Zchg. I)
- 2. Steuerungspaneel (Zchg. J)
- 3. Kabel von Säulen (Zchg. K)

Veuillez maintenir l'odre de branchement des câbles.

- 1. Câble d'alimentation (image I)
- 2. Paneau de commande (image J)
- 3. Câble de la colonne (image K)

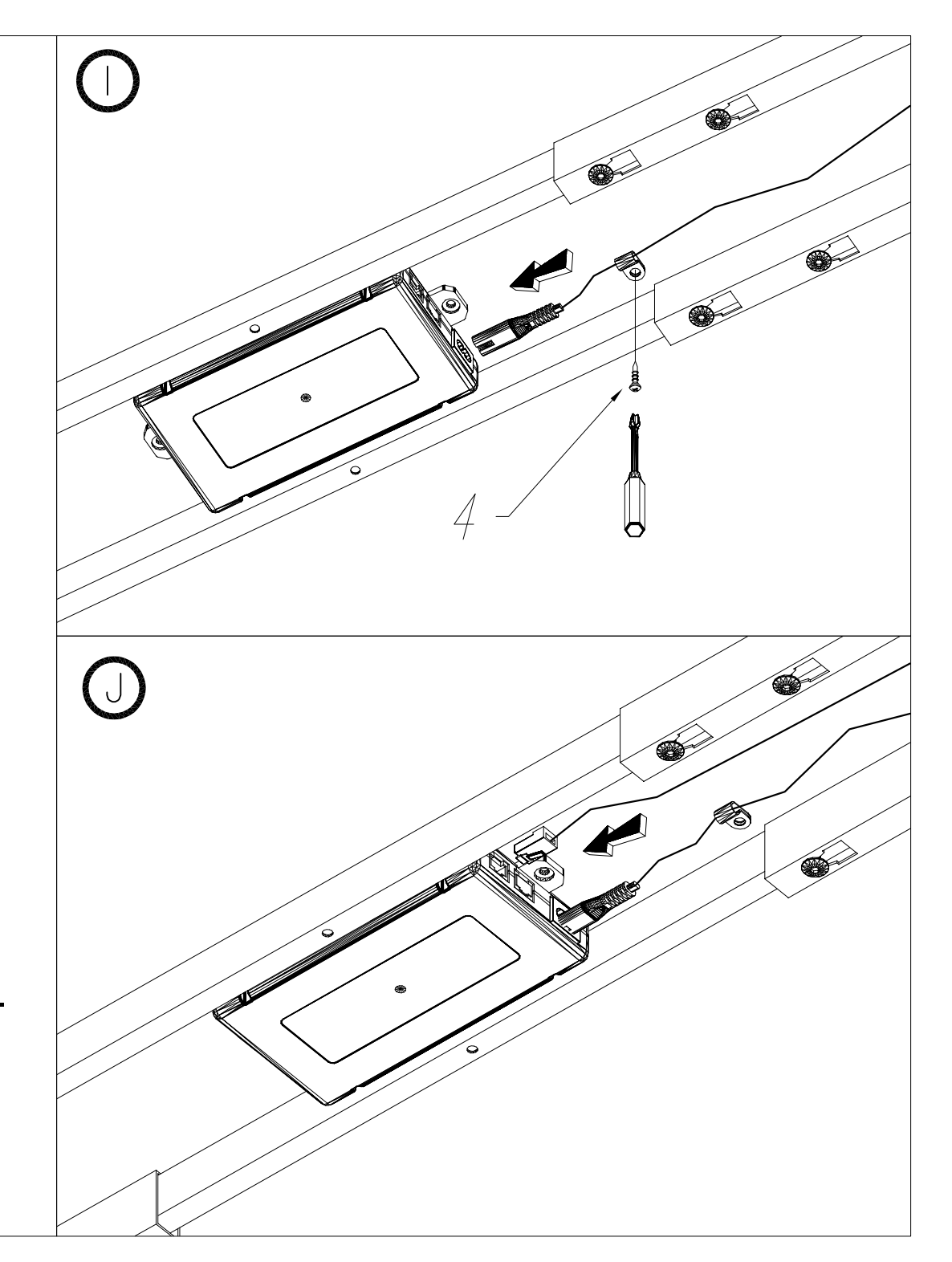

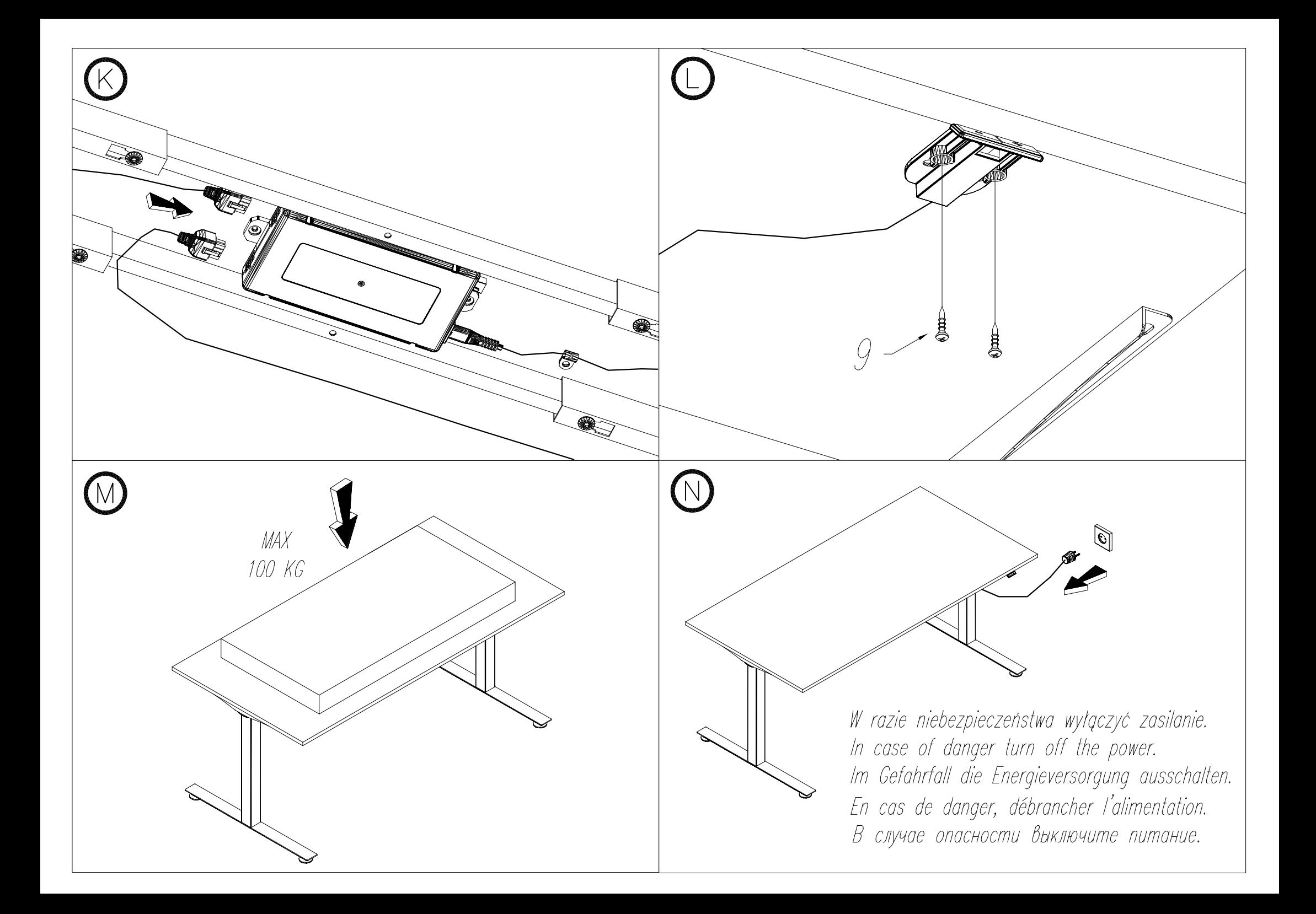